# UNEQUALLOANPAYMENTS

Updated: 31 Mar 2016

Use UNEQUALLOANPAYMENTS to generate a payment schedule for a loan where the interest payment frequency and the principal payment frequency are different, or the loan starts with an interest only schedule with principal repayments commencing after the first interest payment date.

# Syntax

Public Shared Function UNEQUALLOANPAYMENTS(

 ByVal PV As Double, ByVal Rate As Double, ByVal LoanDate As Date, ByVal InterestFrequency As Integer, ByVal FirstPaymentDate As Date, ByVal DaysInYr As Integer, ByVal PrinPaymentMultiple As Integer, ByVal FirstPrinPayNo As Integer, ByVal NumberOfPayments As Integer, ByVal LastPaymentNumber As Integer, ByVal FV As Double, ByVal IsRegPay As Boolean,)

## Arguments

*PV*

the principal amount of the loan or lease. *PV* is an expression that returns a **Double**, or of a type that can be implicitly converted to **Double**.

## *Rate*

the annual interest rate for the loan. *Rate* is an expression that returns a **Double**, or of a type that can be implicitly converted to **Double**.

## *LoanDate*

the date that the loan starts accruing interest. *LoanDate* is an expression that returns a **Date**, or of a type that can be implicitly converted to **Date**.

## *InterestFrequency*

the number if times that interest is paid in a year. *InterestFrequency* is an expression that returns a **Integer**, or of a type that can be implicitly converted to **{paramtype}**.

## *FirstPaymentDate*

the date that the first payment is due. *FirstPaymentDate* is an expression that returns a **Date**, or of a type that can be implicitly converted to **{paramtype}**.

*DaysInYr*

the denominator number of days to be used in the calculation of the interest amount in the odd first period. *DaysInYr* is an expression that returns an **Integer**, or of a type that can be implicitly converted to **Integer**.

#### *PrinPaymentMultiple*

the ratio of the frequency of the interest payments to the frequency of the interest payments. For example, a loan with monthly payments of interest and quarterly payments of principal would have a *PrinPaymentMultiple* of 3. *PrinPaymentMultiple* is an expression that returns an **Integer**, or of a type that can be implicitly converted to **Integer**.

#### *FirstPrinPayNo*

the payment number of the first principal payment. *FirstPrinPayNo* is an expression that returns an **Integer**, or of a type that can be implicitly converted to **Integer**.

#### *NumberOfPayments*

the total number of payments to be used in the calculation of the periodic payments. This may not be the actual number of payments on the loan, which can be specified by using *LastPaymentNumber*. *NumberOfPayments* is an expression that returns an **Integer**, or of a type that can be implicitly converted to **Integer**.

#### *LastPaymentNumber*

the number of the last loan payment if different than the *NumberOfPayments. LastPaymentNumber* is an expression that returns an **Integer**, or of a type that can be implicitly converted to **Integer**.

#### *FV*

the future value at the end of the loan. *FV* is an expression that returns a **Double**, or of a type that can be implicitly converted to **Double**.

#### *IsRegPay*

specifies whether the first interest period is longer or shorter than the regular payment. If *IsRegularPay* is False then the interest payment amount for the first period is calculated using the number of days in the period and the *DaysInYr* value. *IsRegPay* is an expression that returns a **Boolean**, or of a type that can be implicitly converted to **Boolean**.

# Return Type

FinancialTypes.**UNEQUALLOANPAYMENTS\_table**

```
 Class UNEQUALLOANPAYMENTS_table
  Inherits Data.DataTable
 Property Item(RowIndex As Integer) As FinancialTypes.OutputRow_UNEQUALLOANPAYMENTS
```
 Class **OutputRow\_UNEQUALLOANPAYMENTS** Public num pmt As Integer Public date pmt As Date Public amt prin init As Double Public amt\_pmt As Double

```
 Public amt_int_pay As Double
Public amt prin pay As Double
Public amt prin end As Double
End Class
```
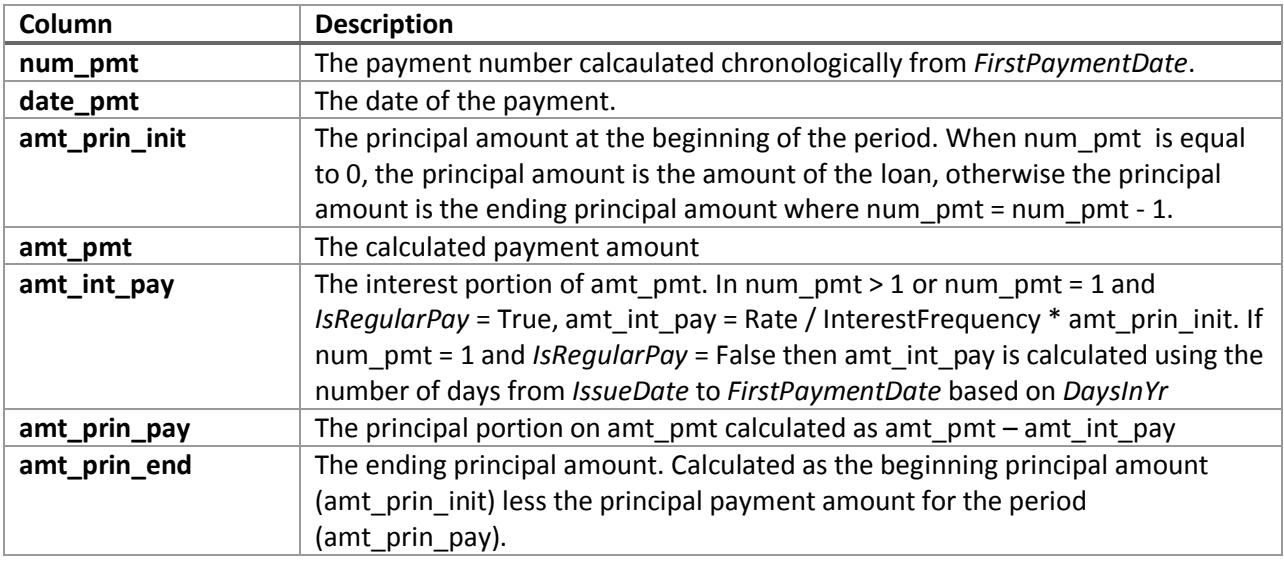

# Remarks

- $\bullet$  If *PV* is NULL then  $PV = 0$ .
- If *Rate* is NULL then *Rate* = 0.
- If *LoanDate* is NULL then *LoanDate* equals the current system date.
- If *InterestFrequency* is NULL then *InterestFrequency* = 12.
- If *DaysInYr* is NULL then DaysInYr = 365.
- If *NumberOfPayments* is NULL then *NumberOfPayments* = 1
- If LastPaymentNumber is NULL then *LastPaymentNumber* = *NumberOfPayments*.
- $\bullet$  If *FV* is NULL then  $FV = 0$ .
- If *IsRegularPay* is NULL then *IsRegularPay* = True.
- If *FirstPaymentDate* is NULL then *FirstPaymentDate* is calculated using *LoanDate* and *InterestFrequency*.
- *InterestFrequency* must be 1, 2, 3, 4, 6, 12, 13, 24, 26, 52, or 365.
- *NumberOfPayments* must be greater than 1.
- *Rate* must be greater than zero.
- *DaysInYr* must be 360 or 365.
- If *NumberOfPayments* is less than 1 then an error will be generated.
- If *PrinPaymentMultiple* is less than 1 then an error will be generated.
- If *LastPaymentNumber* is less than 1 then an error will be generated.
- If *FirstPrinPayNo* < 2 then an error will be generated.

# See Also

- AMORTRATE Constant daily effective rate for bond/loan amortization
- AMORTSCHED Generate amortization schedule of a loan
- Balloon Schedule with periodic interest payments and principal repaid at maturity
- Bullet Schedule with single interest and principal payment at maturity
- ConstantCashFlow Schedule with equal periodic cash flows
- ConstantCashFlowFR Schedule for a loan with a fixed maturity date and annuity-style payments
- ConstantPaymentAmount -Schedule with no maturity with fixed periodic payment amount
- ConstantPrincipal Schedule with fixed maturity date where the periodic principal payment is calculated on a straight-line basis
- ConstantPrincipalAmount Schedule with no fixed maturity with a fixed periodic principal payment
- ConstantPrincipalRate schedule with no fixed maturity where a fixed percentage principal payment
- CONSTPRINAMORT Schedule of a loan with a fixed principal repayment
- NPD Next payment date of a loan
- NPNO Next payment number of a loan
- PAYMENTPERIODS Number of months until first payment date, start of grace period, end of grace period, and total number payments for a loan
- PERIODRATE Adjust the nominal rate of a loan
- PPD Previous payment date of a loan
- PPNO Previous payment number of a loan